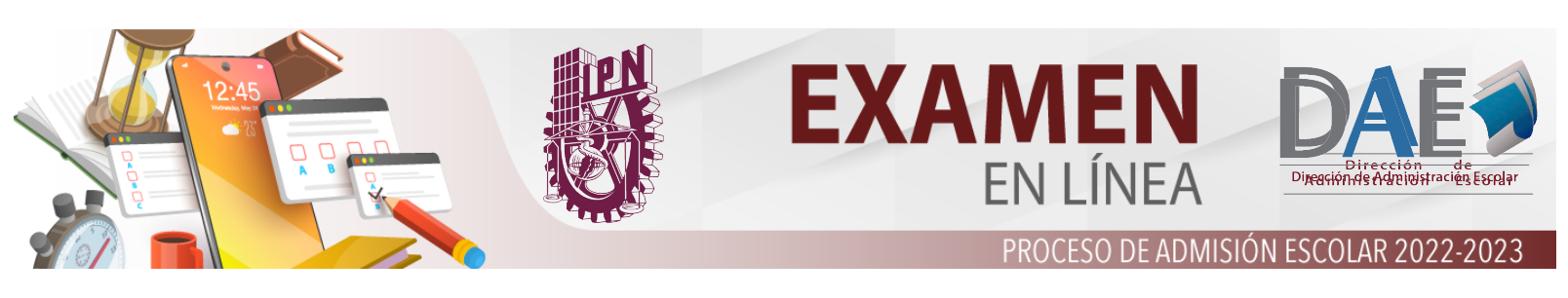

## **Registro Examen Simulador**

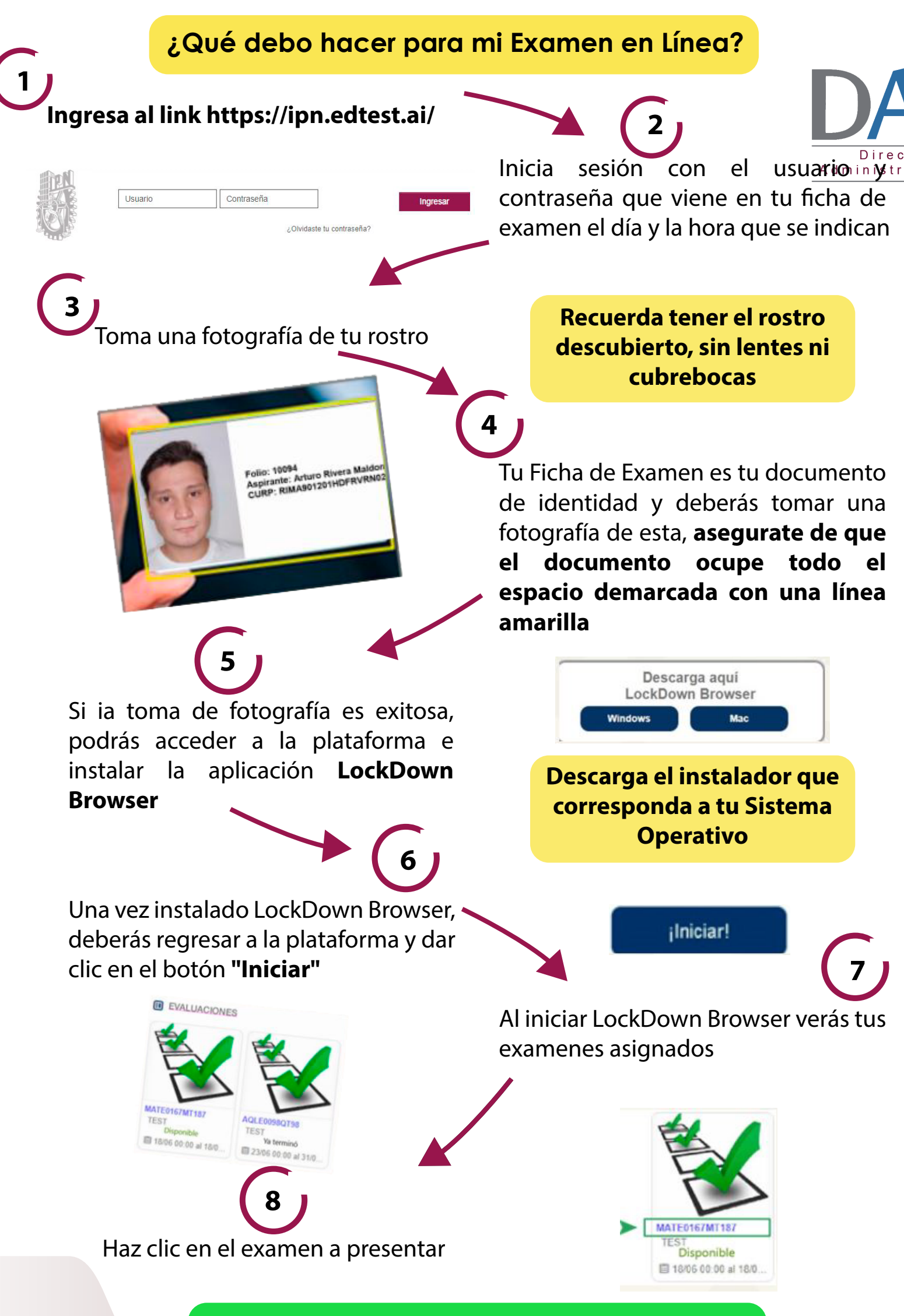

**¡Estás listo para iniciar con tu Examen Simulador!**